# Deep learning

# 5.7. Writing an autograd function

### François Fleuret

https://fleuret.org/dlc/

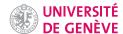

We have seen how to write new torch.nn.Modules. We may have to implement new functions usable with autograd, so that Modules remain defined through their forward pass alone.

François Fleuret

Deep learning / 5.7. Writing an autograd function

### Notes

This series of slides is provided for the sake of completeness, but in any normal situations existing autograd compliant functions suffice. This also shades a light on the actual implementation of the autograd mechanics.

This is achieved by writing sub-classes of torch.autograd.Function, which have to implement two static methods:

- forward(...) takes as argument a context to store information needed for the backward pass, and the quantities it should process, which are Tensors for the differentiable ones, but can also be any other types. It should return one or several Tensors.
- backward(...) takes as argument the context and as many Tensors as forward returns Tensors, and it should return as many values as forward takes argument, Tensors for the tensors, and None for the others.

Evaluating such a Function is done through its apply(...) method, which takes as many arguments as forward(...), context excluded.

François Fleuret

Deep learning / 5.7. Writing an autograd function

If you create a new Function named Dummy, when Dummy.apply(...) is called, autograd first adds a new node of type DummyBackward in its graph, and then calls Dummy.forward(...).

To compute the gradient, autograd evaluates the graph and calls Dummy.backward(...) when it reaches the corresponding node, with the same context as the one given to Dummy.forward(...).

This machinery is hidden to you and this level of details should not be required for normal operations.

François Fleuret

Deep learning / 5.7. Writing an autograd function

Consider a function to set to zero the first n components of a tensor.

```
class KillHead(Function):
    @staticmethod
    def forward(ctx, input, n):
        ctx.n = n
        result = input.clone()
        result[:, :ctx.n] = 0
        return result

@staticmethod
    def backward(ctx, grad_output):
        result = grad_output.clone()
        result[:, :ctx.n] = 0
        return result, None
```

François Fleuret

Deep learning / 5.7. Writing an autograd function

### It can be used for instance

```
y = torch.randn(3, 8)
x = torch.randn(y.size()).requires_grad_()
criterion = nn.MSELoss()
optimizer = torch.optim.SGD([x], lr = 1.0)
for k in range(5):
   r = killhead(x, 2)
    loss = criterion(r, y)
    print(k, loss.item())
    optimizer.zero_grad()
    loss.backward()
    optimizer.step()
prints
```

- 0 1.5175858736038208
- 1 1.310139536857605
- 2 1.1358269453048706
- 3 0.9893561005592346
- 4 0.8662799000740051

François Fleuret

Deep learning / 5.7. Writing an autograd function

The torch.autograd.gradcheck(...) function checks numerically that the backward function is correct, i.e.

$$\forall i,j, \ \left| \frac{f_i(x_1,\ldots,x_j+\epsilon,\ldots,x_D)-f_i(x_1,\ldots,x_j-\epsilon,\ldots,x_D)}{2\epsilon} - (J_f(x))_{i,j} \right| \leq \alpha$$

```
x = torch.empty(10, 20, dtype = torch.float64).uniform_(-1, 1).requires_grad_()
input = (x, 4)

if gradcheck(killhead, input, eps = 1e-6, atol = 1e-4):
    print('All good captain.')
else:
    print('Ouch')
```

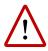

It is advisable to use torch.float64s for such a check.

François Fleuret

Deep learning / 5.7. Writing an autograd function

Consider a function that takes two similar sized Tensors and apply component-wise

$$(u, v) \mapsto |uv|$$
.

The backward has to compute two tensors, and the forward must keep track of the input to compute the derivatives in the backward.

François Fleuret

Deep learning / 5.7. Writing an autograd function